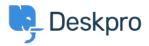

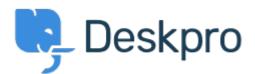

<u>Feature Request</u> > <u>Create new ticket using a macro</u> < <u>انتقادات و بیشنهادات < Help Center</u> Create new ticket using a macro Collecting Feedback

(Lucas Williamson (TEKsystems • **Forum name:** #Feature Request •

I have created a macro that populates all info needed for a repetitive "New" ticket, however there does not seem to be a way to use a macro until after the ticket is created. How can I ?use the macro with pre-defined details to create a new ticket